# Synchronous Languages—Lecture 16

Prof. Dr. Reinhard von Hanxleden

Christian-Albrechts Universität Kiel Department of Computer Science Real-Time Systems and Embedded Systems Group

23 June 2020 Last compiled: June 30, 2020, 10:57 hrs

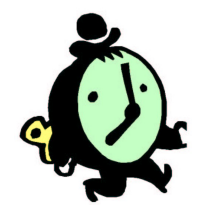

Lustre

 $C|A|U$ 

Synchronous Languages Lecture 16 Slide 1

#### The 5-Minute Review Session

- 1. In sequential constructiveness, what is the iur-protocol?
- 2. When are threads statically concurrent?
- 3. What is a characteristic of the causality handling and compilation in the Blech language?
- 4. In addition to event-triggered execution, which other execution models do you know?
- 5. What is the idea of dynamic ticks?

 $C|A|U$ Synchronous Languages Lecture 16 Slide 2

- 1. For run-time concurrent variable accesses, for each variable, must first initialize (confluent absolute writes), then update (confluent relative writes), then read
- 2. Threads are statically concurrent when they are descendants of distinct threads sharing a common fork node (the least-common-ancestor fork, or lca fork). Alternatively: if their least common ancestor in thread tree is a fork node.
- 3. In Blech, causality issues are handled locally. Sub programs are black boxes, can be compiled separately.
- 4. Time-triggered, time-event-triggered, eager.
- 5. The tick function computes when—at the latest—the next call to the tick function should occur.

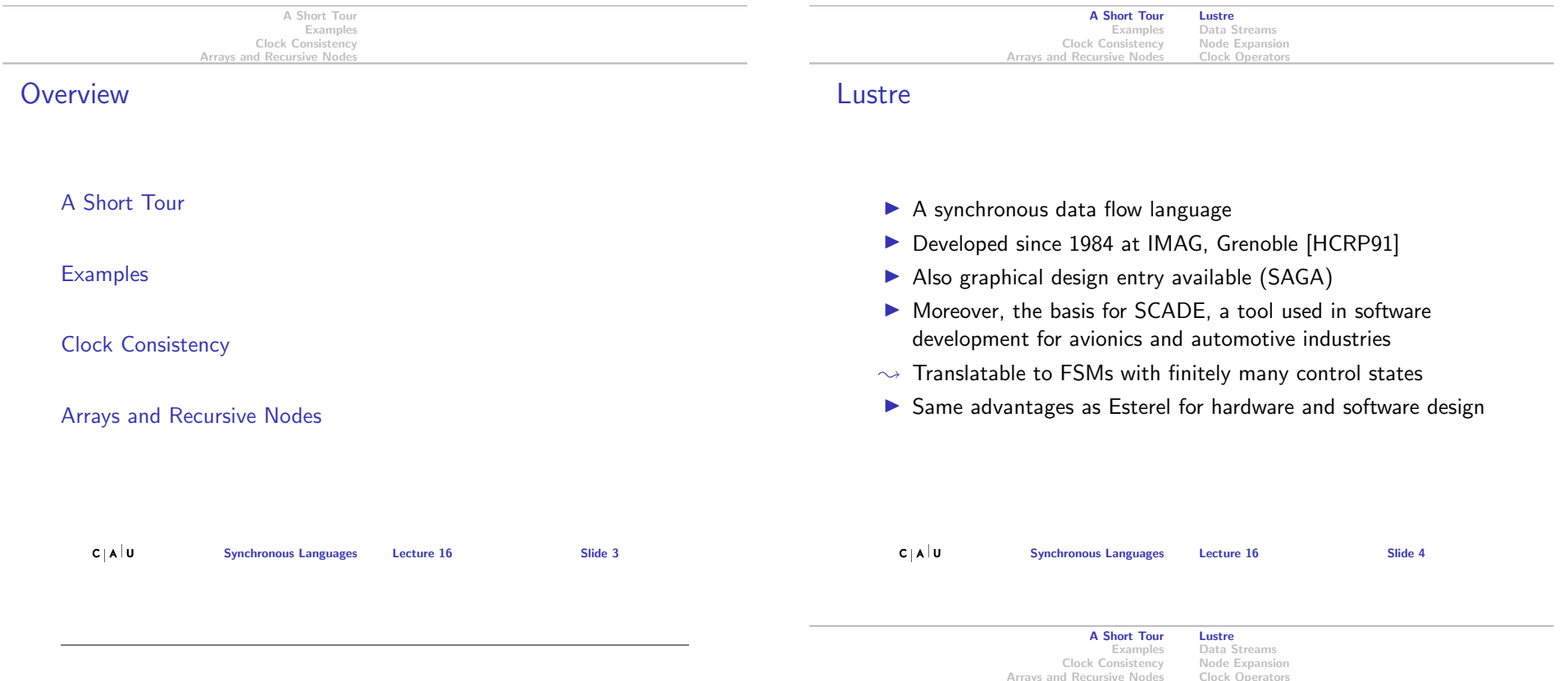

Part of this lecture is based on material kindly provided by Klaus Schneider,

http://rsg.informatik.uni-kl.de/people/schneider/

# Lustre Modules

#### General form:

```
node f(x_1:\alpha_1, \ldots, x_n:\alpha_n) returns (y_1:\beta_1,\ldots,y_m:\beta_m)var z_1:\gamma_1,\ldots,z_k:\gamma_k;let
  z_1 = \tau_1; \ldots; z_k = \tau_k;y_1 = \pi_1; \ldots; y_m = \pi_k;assert \varphi_1; \ldots; assert \varphi_\ell;tel
```
#### where

- $\blacktriangleright$  f is the name of the module
- Inputs  $x_i$ , outputs  $y_i$ , and local variables  $z_j$
- Assertions  $\varphi_i$  (boolean expressions)

#### A Short Tour Examples Clock Consistency Arrays and Recursive Node Lustre Data Streams Node Expansion Clock Operator

#### Lustre Programs

#### Assertions

- $\blacktriangleright$  Lustre programs are a list of modules that are called nodes
- $\blacktriangleright$  All nodes work synchronously, *i.e.* at the same speed
- $\triangleright$  Nodes communicate only via inputs and outputs
- $\blacktriangleright$  No broadcasting of signals, no side effects
- **Equations**  $z_i = \tau_i$  and  $y_i = \pi_i$  are not assignments
- $\blacktriangleright$  Equations must have solutions in the mathematical sense
- ▶ Assertions assert  $\varphi$  do not influence the behavior of the system
- ightharpoonup assert  $\varphi$  means that during execution,  $\varphi$  must invariantly hold
- Equation  $X = E$  equivalent to assertion assert  $(X = E)$
- $\triangleright$  Assertions can be used to optimize the code generation
- $\triangleright$  Assertions can be used for simulation and verification

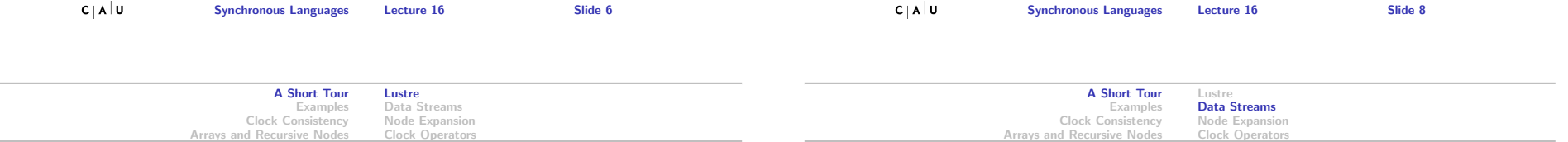

## Lustre Programs

As  $z_i = \tau_i$  and  $y_i = \pi_i$  are equations, we have the Substitution Principle:

The definitions  $z_i = \tau_i$  and  $y_i = \pi_i$  of a Lustre node allow one to replace  $z_i$  by  $\tau_i$  and  $y_i$  by  $\pi_i$ .

Behavior of  $z_i$  and  $y_i$  completely given by equations  $z_i = \tau_i$ and  $v_i = \pi_i$ 

## Data Streams

- $\blacktriangleright$  All variables, constants, and all expressions are streams, i.e., sequences of values of a certain type
- $\blacktriangleright$  Streams can be composed to new streams
- Example: given  $x = (0, 1, 2, 3, 4, ...)$  and  $y = (0, 2, 4, 6, 8, ...)$ , then  $x + y$  is the stream  $(0, 3, 6, 9, 12, ...)$
- $\blacktriangleright$  However, streams may refer to different clocks
- $\rightarrow$  Each stream has a corresponding clock, which filters out elements whenever the clock is false
- $\triangleright$  Per default, streams run on the base clock, which is always true

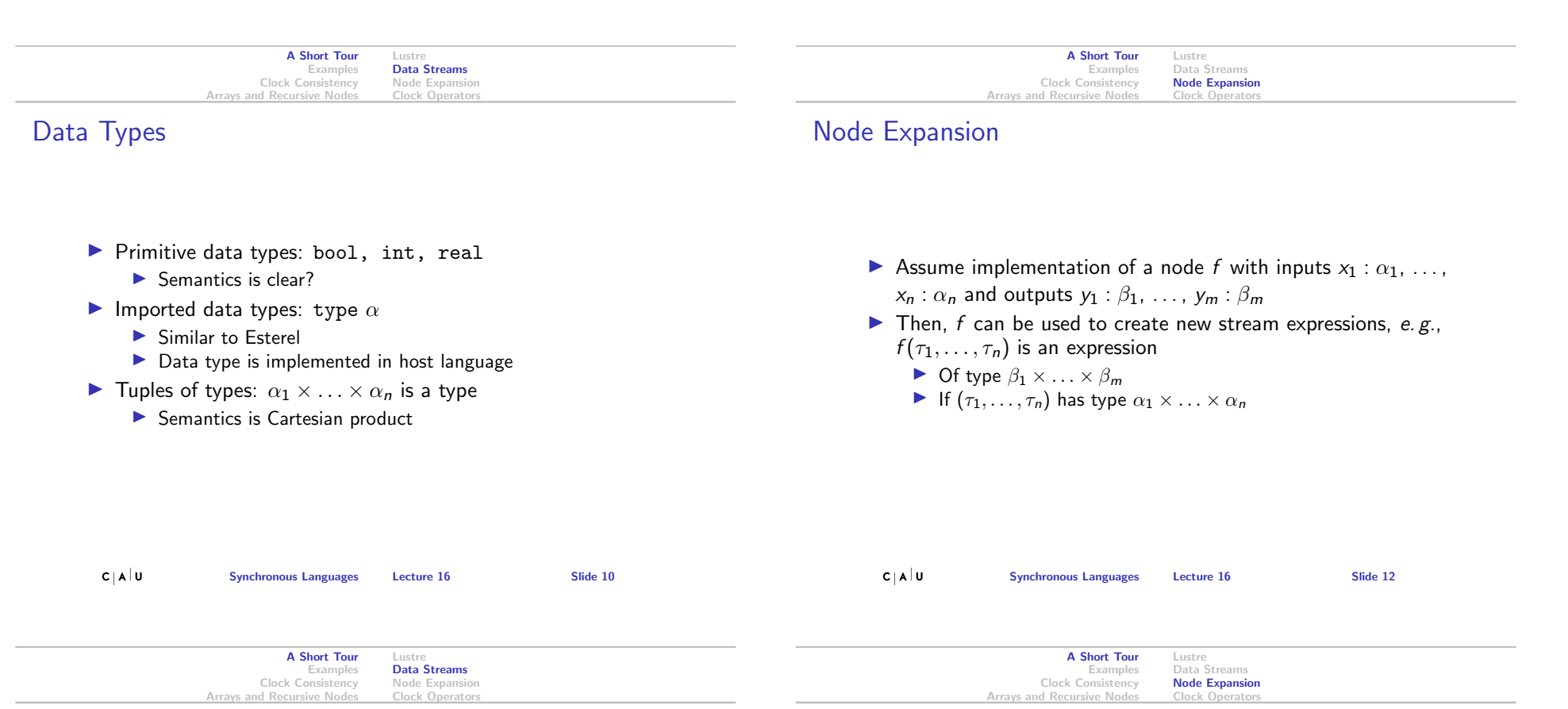

## Expressions (Streams)

- Every declared variable  $x$  is an expression
- $\blacktriangleright$  Boolean expressions:
	- $\blacktriangleright$   $\tau_1$  and  $\tau_2$ ,  $\tau_1$  or  $\tau_2$ , not  $\tau_1$
- $\blacktriangleright$  Numeric expressions:
	- $\triangleright$   $\tau_1 + \tau_2$  and  $\tau_1 \tau_2$ ,  $\tau_1 * \tau_2$  and  $\tau_1 / \tau_2$ ,  $\tau_1$  div  $\tau_2$  and  $\tau_1$  mod  $\tau_2$
- $\blacktriangleright$  Relational expressions:
	- $\blacktriangleright$   $\tau_1 = \tau_2, \, \tau_1 < \tau_2, \, \tau_1 \leq \tau_2, \, \tau_1 > \tau_2, \, \tau_1 \geq \tau_2$
- $\triangleright$  Conditional expressions:
	- if b then  $\tau_1$  else  $\tau_2$  for all types

# Vector Notation of Nodes

By using tuple types for inputs, outputs, and local streams, we may consider just nodes like

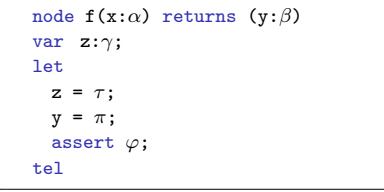

# Clock-Operators

- $\blacktriangleright$  All expressions are streams
- $\triangleright$  Clock-operators modify the temporal arrangement of streams

Lustre Data Streams Node Expansion Clock Operators

- $\blacktriangleright$  Again, their results are streams
- $\blacktriangleright$  The following clock operators are available:

A Short Tour Examples Clock Consistency Arrays and Recursive Nod

- $\triangleright$  pre  $\tau$  for every stream  $\tau$
- $\blacktriangleright$   $\tau_1$  ->  $\tau_2$ , (initialization) where  $\tau_1$  and  $\tau_2$  have the same type
- $\triangleright$   $\tau_1$  when  $\tau_2$  where  $\tau_2$  has boolean type (downsampling)
- $\blacktriangleright$  current  $\tau$  (upsampling)
- lacks( $\tau$ ) := [] for expressions without clock operators
- $\blacktriangleright$  clocks(pre( $\tau$ )) := clocks( $\tau$ )

Clock-Hierarchy

- $\blacktriangleright$  clocks( $\tau_1 \rightarrow \tau_2$ ) := clocks( $\tau_1$ ). where  $\text{clocks}(\tau_1) = \text{clocks}(\tau_2)$  is required
- In clocks( $\tau$  when  $\varphi) := [\varphi, c_1, \ldots, c_n],$ where  $\text{clocks}(\varphi) = \text{clocks}(\tau) = [c_1, \ldots, c_n]$
- locks(current( $\tau$ )) := [ $c_2, \ldots, c_n$ ], where  $clocks(\tau) = [c_1, \ldots, c_n]$

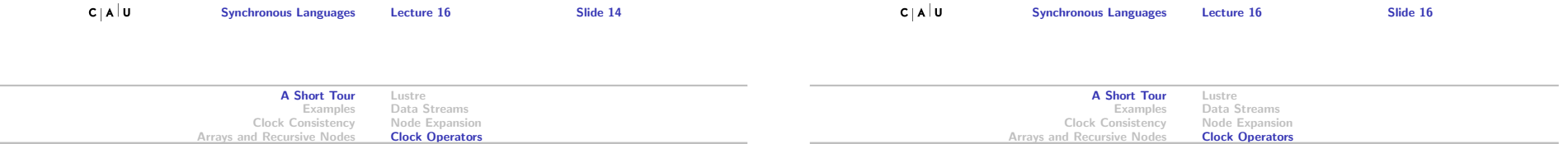

# Clock-Hierarchy

## Semantics of Clock-Operators

- $\blacktriangleright$   $\exists$   $\text{[pre}(\tau)] \equiv (\bot, \tau_0, \tau_1, \ldots)$ , provided that  $\Vert \tau \Vert = (\tau_0, \tau_1, \ldots)$  $\blacktriangleright \llbracket \tau \to \pi \rrbracket := (\tau_0, \pi_1, \pi_2, \ldots),$ 
	- provided that  $\llbracket \tau \rrbracket = (\tau_0, \tau_1, \ldots)$  and  $\llbracket \pi \rrbracket = (\pi_0, \pi_1, \ldots)$
	- If when  $\varphi$  =  $(\tau_{t_0}, \tau_{t_1}, \tau_{t_2}, \ldots)$ , provided that
		- $\blacktriangleright$   $\lbrack\!\lbrack\tau\rbrack\!\rbrack = (\tau_0, \tau_1, \ldots)$
		- $\blacktriangleright \{t_0, t_1, \ldots\}$  is the set of points in time where  $\llbracket \varphi \rrbracket$  holds
- $\blacktriangleright$   $[\text{current}(\tau)] = (\bot, ..., \bot, \tau_0, ..., \tau_0, \tau_1, ..., \tau_1, \tau_2, ...),$ provided that
	- $\blacktriangleright$   $\lbrack\!\lbrack\tau\rbrack\!\rbrack = (\tau_0, \tau_1, \ldots)$
	- **If** Stream holds value of  $\tau$  from last tick of clock of clock of  $\tau$

 $C \, | \, A \, | \, U$ Synchronous Languages Lecture 16 Slide 15

 $\blacktriangleright$  As already mentioned, streams may refer to different clocks

 $\triangleright$  We associate with every expression a list of clocks A clock is thereby a stream  $\varphi$  of boolean type

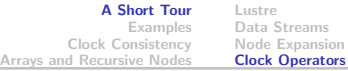

 $n = (0 \rightarrow pre(n)+1) \begin{bmatrix} 0 & 1 & 2 & 3 & 4 & 5 \\ 1 & 0 & 1 & 0 & 1 & 0 \\ 0 & 0 & 0 & 0 & 0 & 0 \\ 0 & 0 & 0 & 0 & 0 & 0 \\ 0 & 0 & 0 & 0 & 0 & 0 \\ 0 & 0 & 0 & 0 & 0 & 0 \\ 0 & 0 & 0 & 0 & 0 & 0 \\ 0 & 0 & 0 & 0 & 0 & 0 \\ 0 & 0 & 0 & 0 & 0 & 0 \\ 0 & 0 & 0 & 0 & 0 & 0 \\ 0 & 0 & 0 & 0 & 0 & 0 \\ 0 & 0$ e =  $(1 \rightarrow \text{not pre}(e))$  | 1 0 1 0 1 0 ...

current (n when e) div  $2 \mid 0 \mid 0 \mid 1 \mid 1 \mid 2 \mid 2 \ldots$ 

 $n \text{ when } e \begin{pmatrix} 0 & 2 & 4 & \dots \\ 0 & 0 & 2 & 4 & 4 \end{pmatrix}$ 

0 | 0 0 0 0 0 0  $\ldots$  $\begin{array}{c|cccccccc}\n1 & 1 & 1 & 1 & 1 & 1 & 1 & \dots \\
1 & 0 & 1 & 2 & 3 & 4 & 5 & \dots\n\end{array}$ 

current(n when e) 0 0 2 2 4 4 . . .

#### Example for Semantics of Clock-Operators

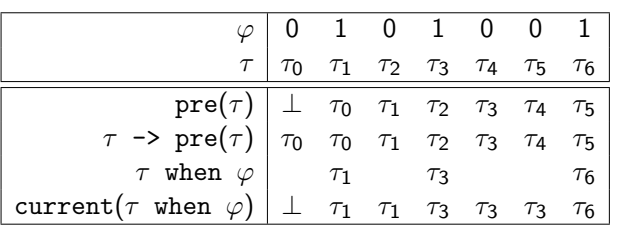

- $\triangleright$  Note:  $\llbracket \tau \text{ when } \varphi \rrbracket = (\tau_1, \tau_3, \tau_6, \ldots), i. e., \text{ gaps are not}$ filled!
- In This is done by current( $\tau$  when  $\varphi$ )

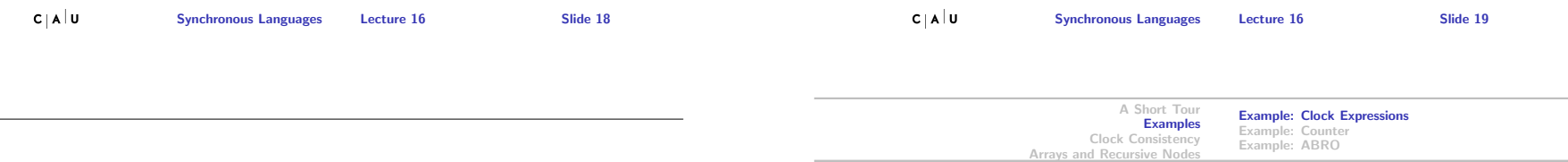

When inputs run on different clocks than the basic clock of the node, these clocks must be explicit inputs. Outputs of a node may only run on different clocks, when these clocks are known at the outside.

Therefore, all externally visible variables must run on the basic clock, i. e., they must be masked using current.

# Example for Semantics of Clock-Operators

Example for Semantics of Clock-Operators

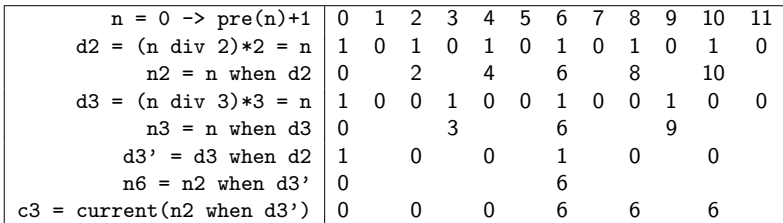

## Example: Counter

```
node Counter(x0, d:int; r:bool) returns (n:int)
let
 n = x0 \rightarrow if r then x0 else pre(n) + dtel
```
- Initial value of *n* is  $x$ <sup>0</sup>
- If no reset r then increment by  $d$
- If reset by r, then initialize with  $x_0$
- $\triangleright$  Counter can be used in other equations, e.g.
	- $\triangleright$  ex1 = Counter(0, 2, 0) yields the even numbers
	- $\triangleright$  ex2 = Counter(0, 1, pre(ex2) = 4) yields numbers mod 5

#### Causality Problems in Lustre

- $\blacktriangleright$  Synchronous languages have causality problems
- $\blacktriangleright$  They arise if preconditions of actions are influenced by the actions
- $\blacktriangleright$  Therefore they require to solve fixpoint equations
- $\triangleright$  Such equations may have none, one, or more than one solutions
- $\rightsquigarrow$  Analogous to Esterel, one may consider reactive, deterministic, logically correct, and constructive programs

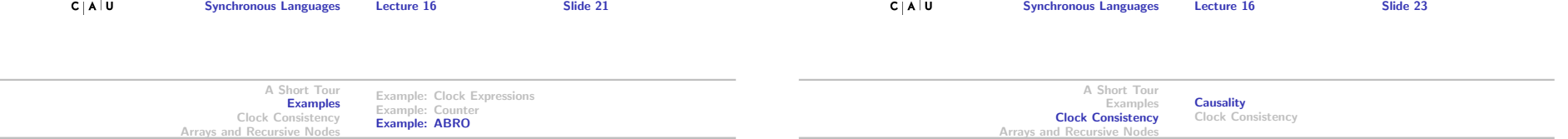

## ABRO in Lustre

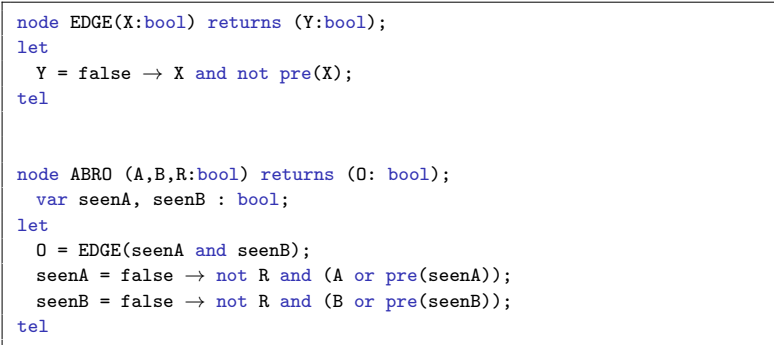

# Causality Problems in Lustre

- $\triangleright$   $x = \tau$  is acyclic, if x does not occur in  $\tau$  or does only occur as subterm pre $(x)$  in  $\tau$
- $\blacktriangleright$  Examples:
	- $\bullet$  a = a and pre(a) is cyclic
	- $\blacktriangleright$  a = b and pre(a) is acyclic
- $\blacktriangleright$  Acyclic equations have a unique solution!
- Analyze cyclic equations to determine causality?
- $\blacktriangleright$  But: Lustre only allows acyclic equation systems
- $\blacktriangleright$  Sufficient for signal processing

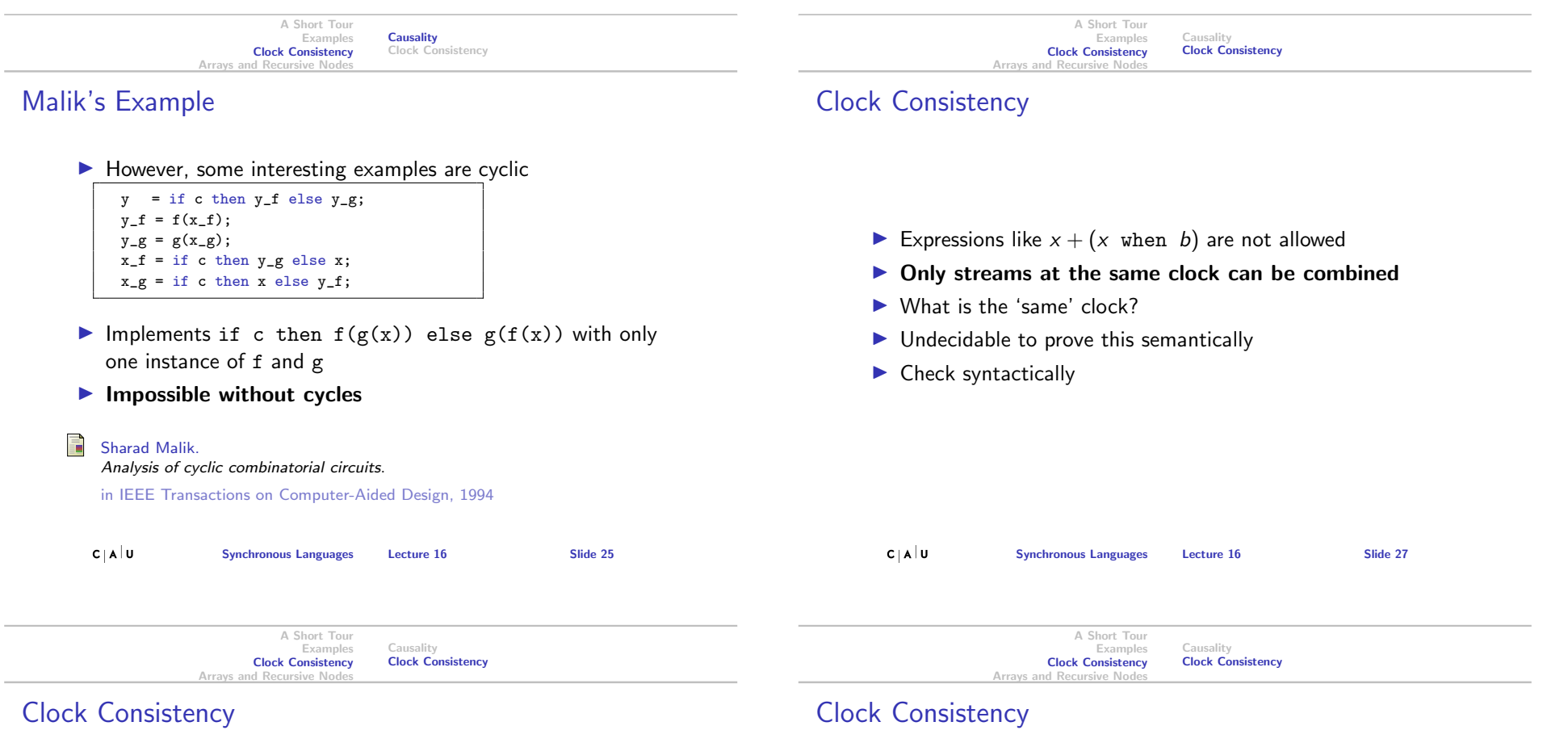

#### Consider the following equations:

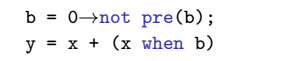

#### $\blacktriangleright$  We obtain the following:

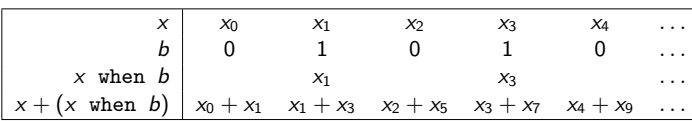

- $\blacktriangleright$  To compute  $y_i := x_i + x_{2i+1}$ , we have to store  $x_i, \ldots, x_{2i+1}$
- $\blacktriangleright$  Problem: not possible with finite memory
- $\blacktriangleright$  Two streams have the same clock if their clock can be syntactically unified
- $\blacktriangleright$  Example:
- $x = a$  when  $(y > z)$ ;  $y = b + c$ ;  $u = d$  when  $(b + c > z)$ ;  $v = e$  when  $(z < y)$ ;
- $\blacktriangleright$  x and *u* have the same clock
- $\blacktriangleright$  x and v do not have the same clock

## Arrays

 $\blacktriangleright$  Given type  $\alpha$ ,  $\alpha^n$  defines an array with *n* entries of type  $\alpha$ 

Arrays **Static Recursion** 

- Example:  $x:$  bool<sup>n</sup>
- $\blacktriangleright$  The bounds of an array must be known at compile time, the compiler simply transforms an array of  $n$  values into  $n$ different variables.
- $\blacktriangleright$  The i-th element of an array X is accessed by  $X[i]$ .

A Short Tour Examples Clock Consistency Arrays and Recursive Nodes

- $\triangleright$   $X[i..j]$  with  $i \leq j$  denotes the array made of elements i to j of X.
- $\blacktriangleright$  Beside being syntactical sugar, arrays allow to combine variables for better hardware implementation.

## Static Recursion

- $\blacktriangleright$  Functional languages usually make use of recursively defined functions
- $\triangleright$  Problem: termination of recursion in general undecidable
- $\rightarrow$  Primitive recursive functions guarantee termination
- $\blacktriangleright$  Problem: still with primitive recursive functions, the reaction time depends heavily on the input data
- $\sim$  Static recursion: recursion only at compile time
- $\triangleright$  Observe: If the recursion is not bounded, the compilation will not stop.

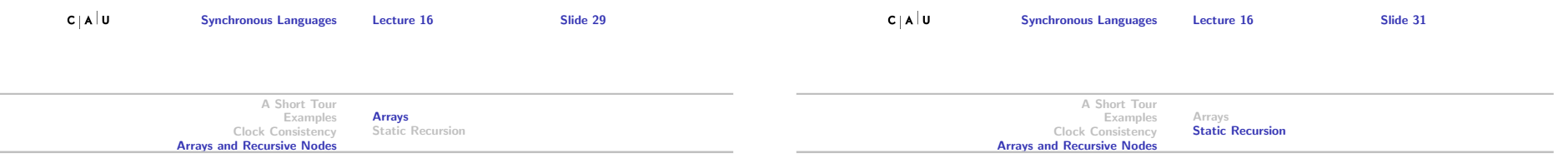

#### Example for Arrays

```
node DELAY (const d: int; X: bool) returns (Y: bool);
  var A: bool<sup>^{\circ}(d+1);</sup>
let
  A[0] = X:
  A[1..d] = (false^d)(d) \rightarrow pre(A[0..d-1]):Y = A[d];tel
```
- **False**<sup>(d)</sup> denotes the boolean array of length d, which entries are all false
- $\triangleright$  Observe that pre and  $\rightarrow$  can take arrays as parameters
- $\triangleright$  Since d must be known at compile time, this node cannot be compiled in isolation
- $\blacktriangleright$  The node outputs each input delayed by d steps.
- ► So  $Y_n = X_{n-d}$  with  $Y_n =$  false for  $n < d$

# Example for Static Recursion

 $\blacktriangleright$  Disjunction of boolean array

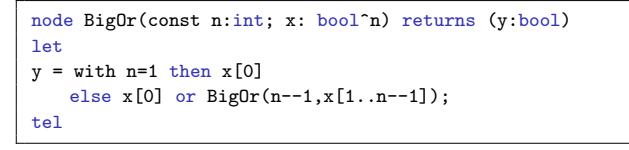

- $\triangleright$  Constant *n* must be known at compile time
- $\blacktriangleright$  Node is unrolled before further compilation

## Example for Maximum Computation

 $y = if y_1 \ge y_2 then y_1 else y_2;$ 

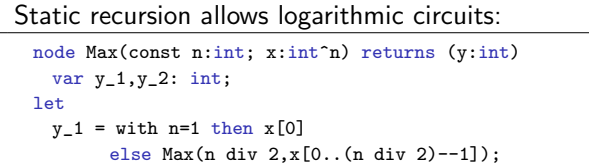

else Max((n+1) div 2, x[(n div 2)..n--1]);

#### Summary

- $\blacktriangleright$  Lustre is a synchronous dataflow language.
- $\blacktriangleright$  The core Lustre language are boolean equations and clock operators pre, ->, when, and current.
- $\blacktriangleright$  Additional datatypes for real and integer numbers are also implemented.
- $\triangleright$  User types can be defined as in Esterel.
- $\blacktriangleright$  Lustre only allows acyclic programs.
- $\blacktriangleright$  Clock consistency is checked syntactically.
- $\blacktriangleright$  Lustre offers arrays and recursion, but both array-size and number of recursive calls must be known at compile time.

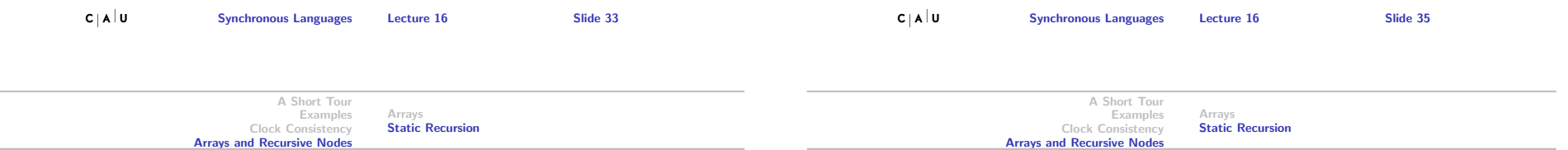

#### Delay node with recursion

 $y_2 =$  with n=1 then  $x[0]$ 

tel

```
node REC DELAY (const d: int; X: bool) returns (Y: bool);
let
  Y = with d=0 then Xelse false \rightarrow pre(REC_DELAY(d--1, X));
tel
```
#### A call REC DELAY(3, X) is compiled into something like:

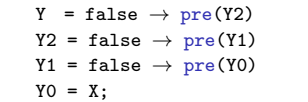

# To Go Further

- In Nicolas Halbwachs and Pascal Raymond, A Tutorial of Lustre, 2002 http://www-verimag.imag.fr/~halbwach/ lustre-tutorial.html
- **INICOLAS** Halbwachs, Paul Caspi, Pascal Raymond, and Daniel Pilaud,The Synchronous Data-Flow Programming Language Lustre, In Proceedings of the IEEE, 79:9, September 1991, http://www-verimag.imag.fr/~halbwach/lustre: ieee.html